# Introduction à la finance d'entreprise Qu'est-ce que l'effet de levier ?

*Ce cours vous est proposé par Fatmatül PRALONG, enseignante agrégée en sciences économiques, Sorbonne Université et par AUNEGe, l'Université Numérique en Économie Gestion.*

## **Exercice**

Attention ceci est la version corrigée de l'exercice.

### **Objectif**

Mettre en pratique le cours sur l'effet de levier.

### **Enoncé**

On vous donne le compte de résultat simplifié de l'entreprise Laquête :

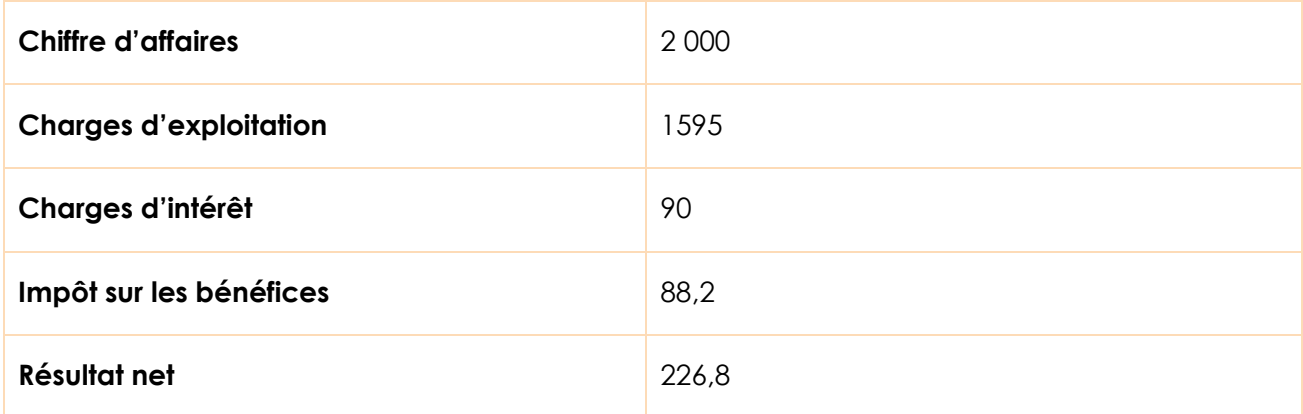

Vous disposez également des informations suivantes provenant du bilan de l'entreprise :

- **—** Capitaux propres sont de 2 000
- **—** Dettes financières sont de 1 500
- **—** Coût de la dette avant impôt 6%
- **—** Taux d'impôt 28%

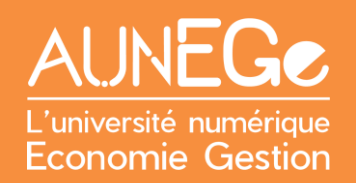

#### **Questions :**

- 1. Calculez la rentabilité économique, la rentabilité économique après impôts et la rentabilité financière.
- 2. Calculez la rentabilité financière à l'aide de la relation de l'effet de levier.
- 3. Interprétez l'effet de levier.

#### **Réponses :**

- 1. Pour calculer la rentabilité économique, il convient d'obtenir le résultat d'exploitation et les capitaux investis.
	- **—** Résultat d'exploitation : 2000 1595 = 405
	- **—** Capitaux investis : Capitaux propres+ dettes financières = 2000 + 1500 = 3 500

*Rentabilité économique* = Re = 405/3500 soit 11,57 % avant impôt

*Re après impôts* = 11,57X(1-0,28)= 8,3%

*Rentabilité financière* = Rf = 226,8/2000 soit 11,31 %

2. Rentabilité financière Rf = Re +  $\frac{Dettes}{C}$  financières  $\frac{1}{\text{Capitaux progress}}$  x (Re – i)

*i après impôts = 6 x (1-0,28) = 4,32 soit 4,32 %*

$$
Rf = 8.3 + \frac{1500}{2000} \times (8.3 - 4.32) = 12.8 \text{ soit } 11.3\%
$$

3. L'effet de levier est le supplément de rentabilité obtenu grâce à l'endettement :

Rf-Re = 11,3 - 8,3 =  $3 \approx 3$ % donc positif => amélioration de la rentabilité financière. et Re > intérêts => effet de levier positif, les actionnaires s'enrichissent (l'argent emprunté par l'entreprise rapporte plus en Re qu'il ne coûte)

## Références

## **Comment citer ce cours ?**

Introduction à la finance d'entreprise, Fatmatül Pralong, AUNEGe [\(http://aunege.fr\)](http://aunege.fr/), CC - BY NC ND [\(http://creativecommons.org/licenses/by-nc-nd/4.0/\)](http://creativecommons.org/licenses/by-nc-nd/4.0/).

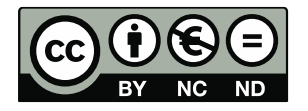

Cette œuvre est mise à disposition dans le respect de la législation française protégeant le droit d'auteur, selon les termes du contrat de licence Creative Commons Attribution - Pas d'Utilisation Commerciale - Pas de Modification 4.0 International (http://creativecommons.org/licenses/bync-nd/4.0/). En cas de conflit entre la législation française et les termes de ce contrat de licence, la clause non conforme à la législation française est réputée non écrite. Si la clause constitue un élément déterminant de l'engagement des parties ou de l'une d'elles, sa nullité emporte celle du contrat de licence tout entier.